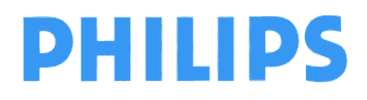

**Philips Ultrasound** FSN79500509-519 **Maggio 2019** Maggio 2019

pagina 1 di 6

# **URGENTE - Avviso di sicurezza**

#### **Sistemi ecografici Philips EPIQ e Affiniti Problema software dati del paziente**

Gentile Cliente,

È stato rilevato un problema nei sistemi ecografici Philips EPIQ e Affiniti che, se dovesse verificarsi di nuovo, potrebbe rappresentare un rischio per i pazienti. La presente comunicazione ha lo scopo di segnalare quanto segue:

- la natura del problema e le circostanze in cui potrebbe verificarsi
- le misure da adottare da parte del cliente/utente per prevenire eventuali rischi per i pazienti e
- le contromisure previste da Philips per risolvere il problema

#### **Il presente documento contiene informazioni importanti per continuare a utilizzare la strumentazione in modo sicuro e corretto.**

**La invitiamo a leggere con attenzione le informazioni riportate di seguito e a divulgarne i contenuti a tutto il personale operativo di reparto. È fondamentale comprendere le implicazioni di questa comunicazione.** 

Conservare una copia da allegare alle Istruzioni d'uso della strumentazione.

Philips ha recentemente rilevato un problema software associato alla funzionalità di modifica nella schermata di immissione dei dati del paziente. Questo problema potrebbe causare lo spostamento imprevisto delle immagini di un paziente nella cartella di un altro paziente.

Per ulteriori informazioni o per assistenza sull'argomento, La preghiamo di contattare l'organizzazione locale di Philips

#### **0800 80 3000**

Philips ha segnalato questo avviso all'ente normativo competente.

Philips si scusa per gli eventuali inconvenienti causati dal problema precedentemente descritto.

Distinti saluti,

Ron Nolte Senior Director, Quality and Regulatory Philips Ultrasound

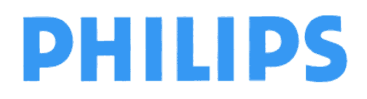

pagina 2 di 6

### **URGENTE - Avviso di sicurezza**

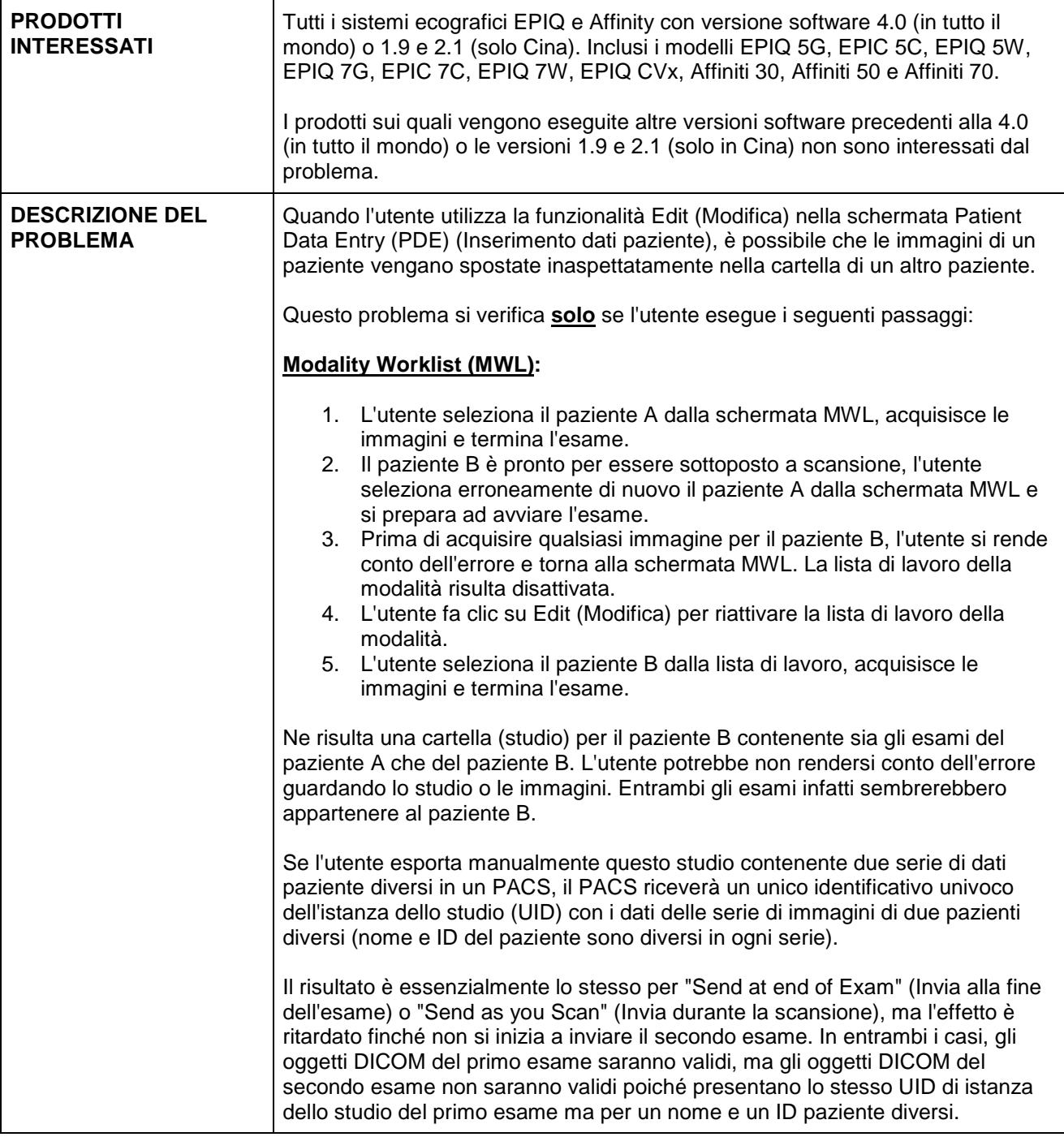

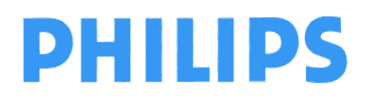

pagina 3 di 6

# **URGENTE - Avviso di sicurezza**

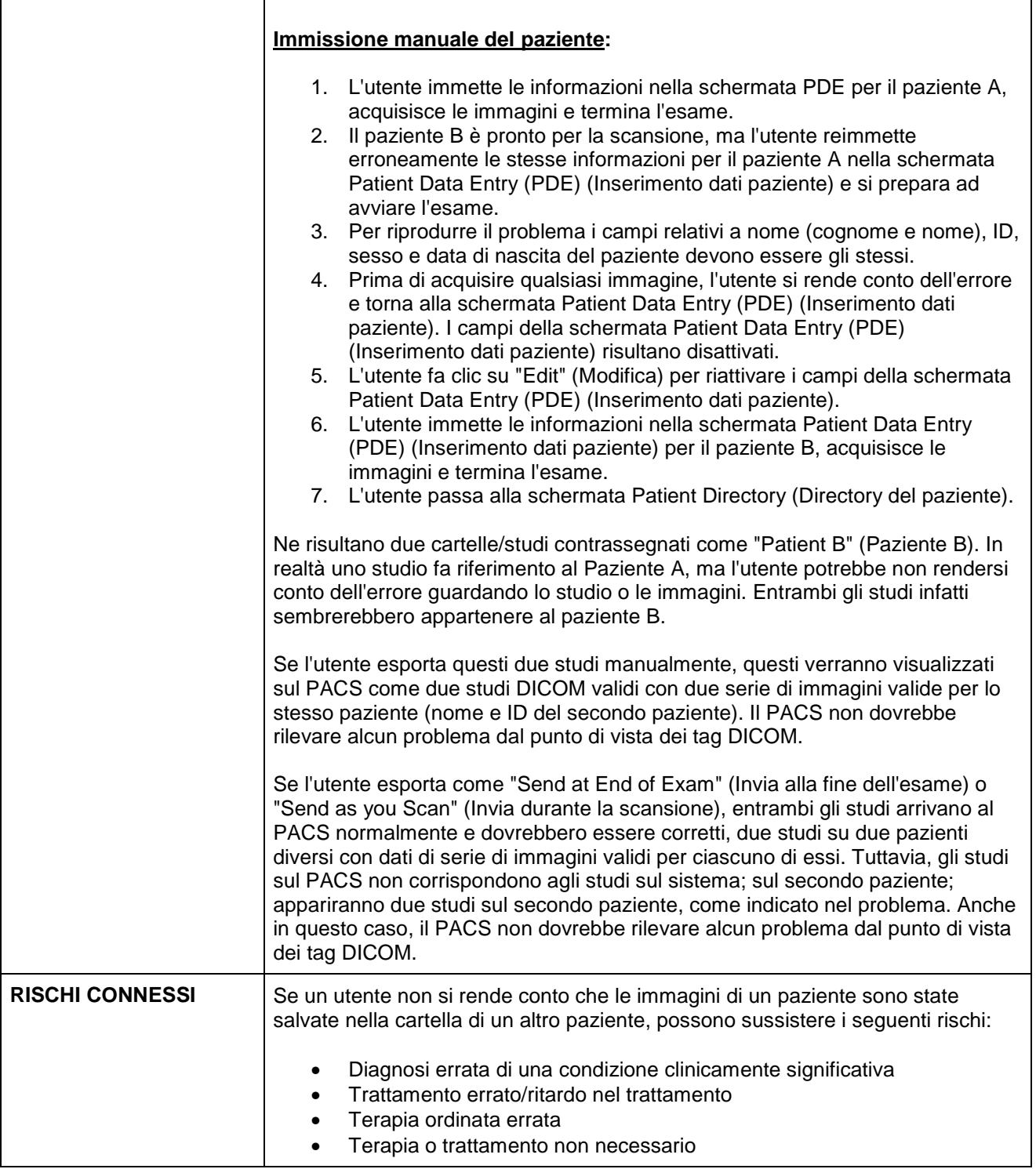

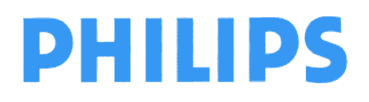

pagina 4 di 6

### **URGENTE - Avviso di sicurezza**

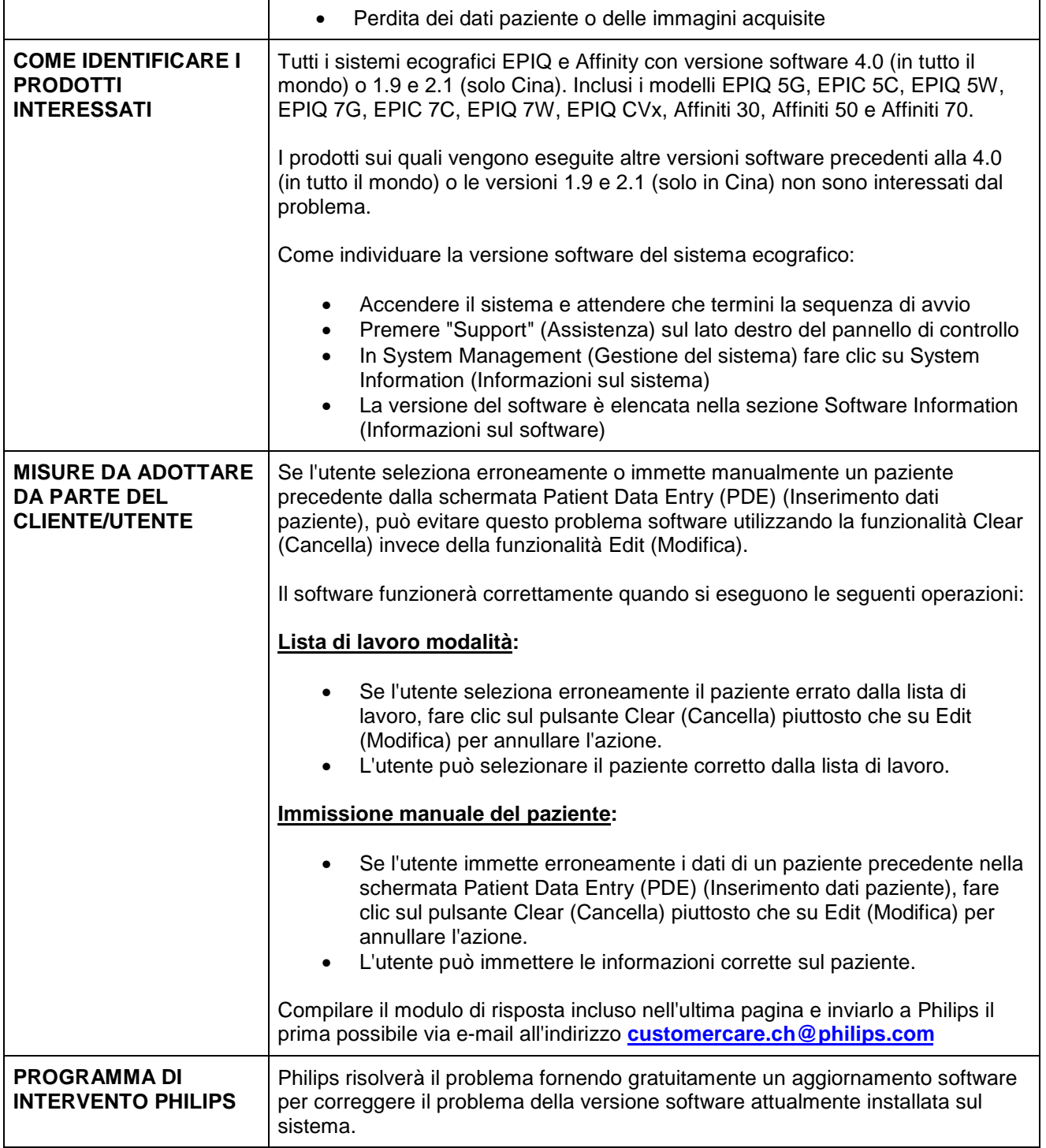

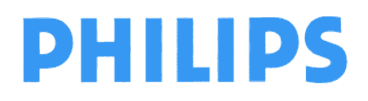

### **URGENTE - Avviso di sicurezza**

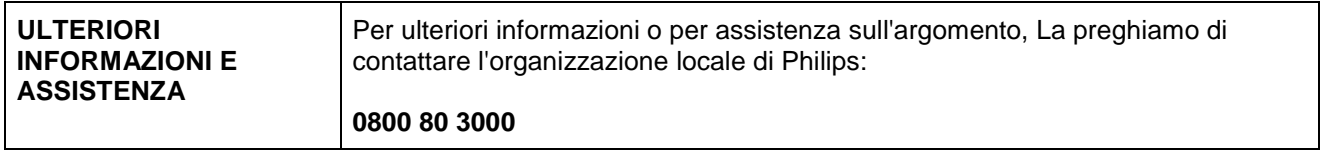

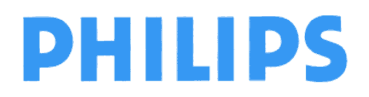

**Philips Ultrasound** FSN79500509-519 **Maggio 2019** Maggio 2019

### **URGENTE - Avviso di sicurezza**

**Sistemi ecografici Philips EPIQ e Affiniti Problema software dati del paziente** 

#### **Modulo di risposta per il cliente**

**Compilare e inviare un messaggio e-mail all'indirizzo customercare.ch@philips.com**

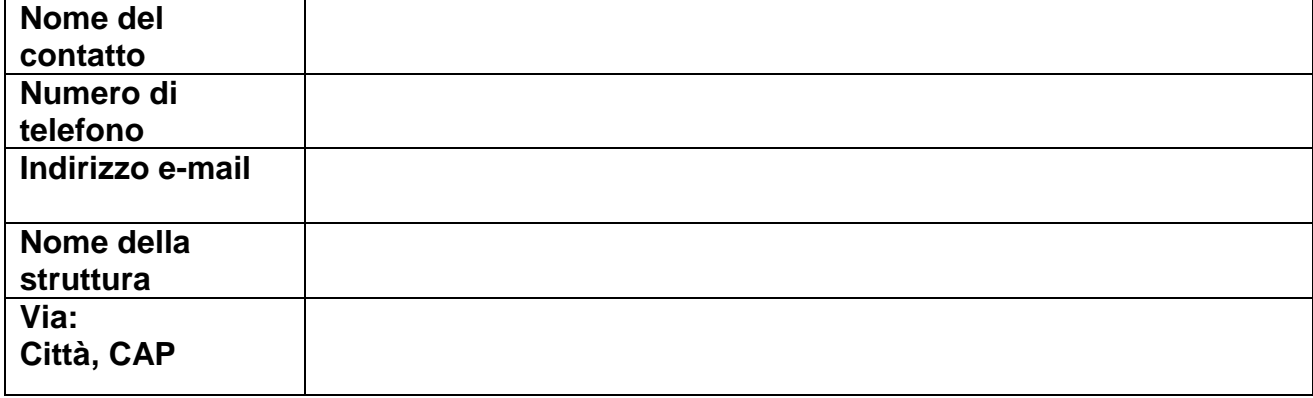

#### **CONFERMA DEL CLIENTE:**

**Dichiaro di aver letto e compreso la presente lettera di azione correttiva urgente per dispositivo medico.** 

 **Il mio dispositivo non è interessato dal problema poiché è in esecuzione una versione software diversa da 4.0 (in tutto il mondo) o 1.9 e 2.1 (solo Cina)** 

 **Il mio dispositivo è interessato poiché è in esecuzione la versione software 4.0 (in tutto il mondo) o 1.9 e 2.1 (solo Cina). Sono consapevole delle azioni da intraprendere fino a quando il software di sistema non verrà aggiornato.** 

**NOME DEL CLIENTE (in stampatello) QUALIFICA** 

**FIRMA DEL CLIENTE EN ENGLISHED DATA DATA** 

In caso di problemi con le istruzioni contenute nella presente comunicazione, La invitiamo a rivolgersi al rappresentante Philips di zona:

**\_\_\_\_\_\_\_\_\_\_\_\_\_\_\_\_\_\_\_\_\_\_\_\_\_\_\_\_\_\_\_ \_\_\_\_\_\_\_\_\_\_\_\_\_\_\_\_\_\_\_\_\_\_\_\_\_\_\_\_\_\_\_** 

**\_\_\_\_\_\_\_\_\_\_\_\_\_\_\_\_\_\_\_\_\_\_\_\_\_\_\_\_\_\_\_ \_\_\_\_\_\_\_\_\_\_\_\_\_\_\_\_\_\_\_\_\_\_\_\_\_\_\_\_\_\_\_** 

**0800 80 3000**